LPM-CBUSB2HA V02A

*CardBus USB 2.0 INTERFACE Card*

## **USB 2.0**

LPM-CBUSB2HA

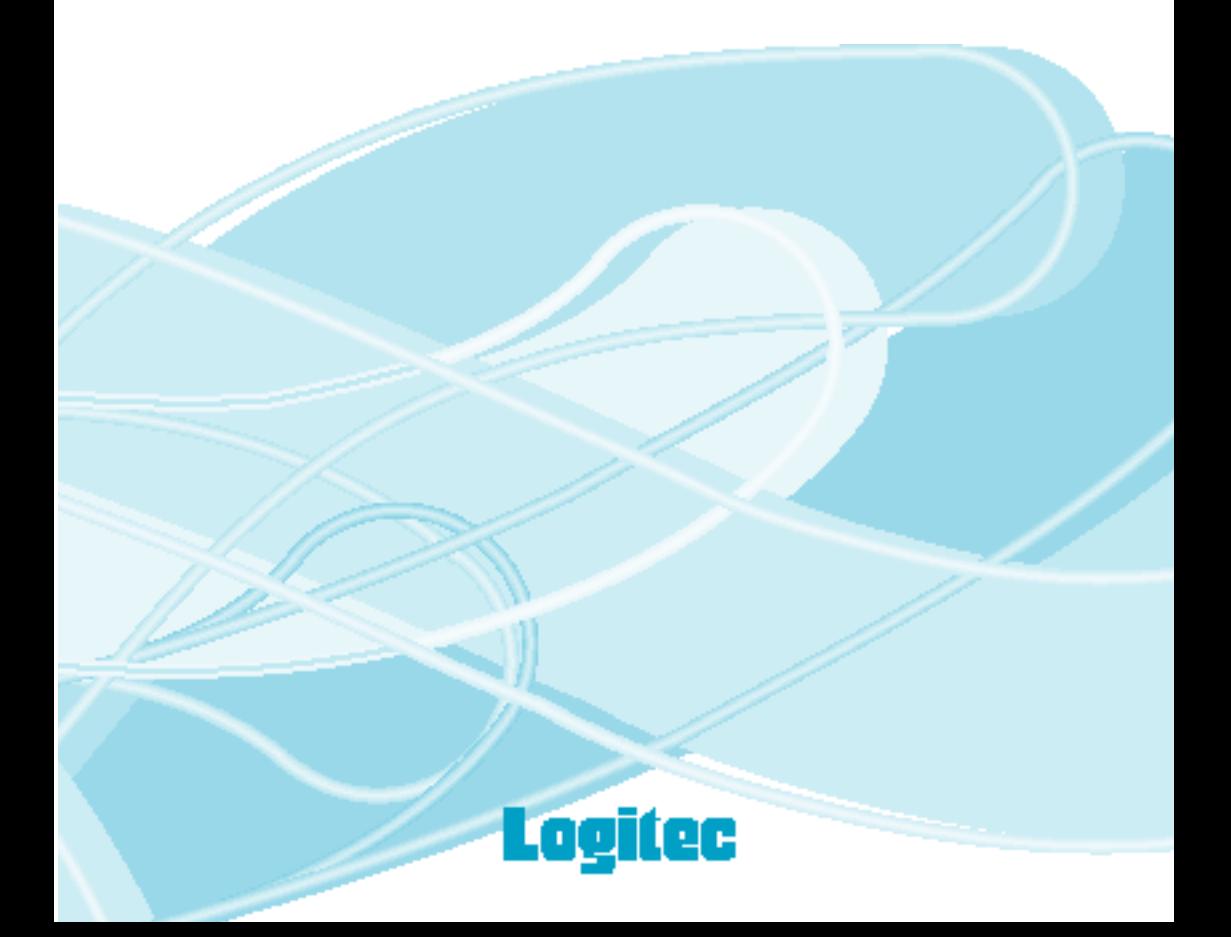

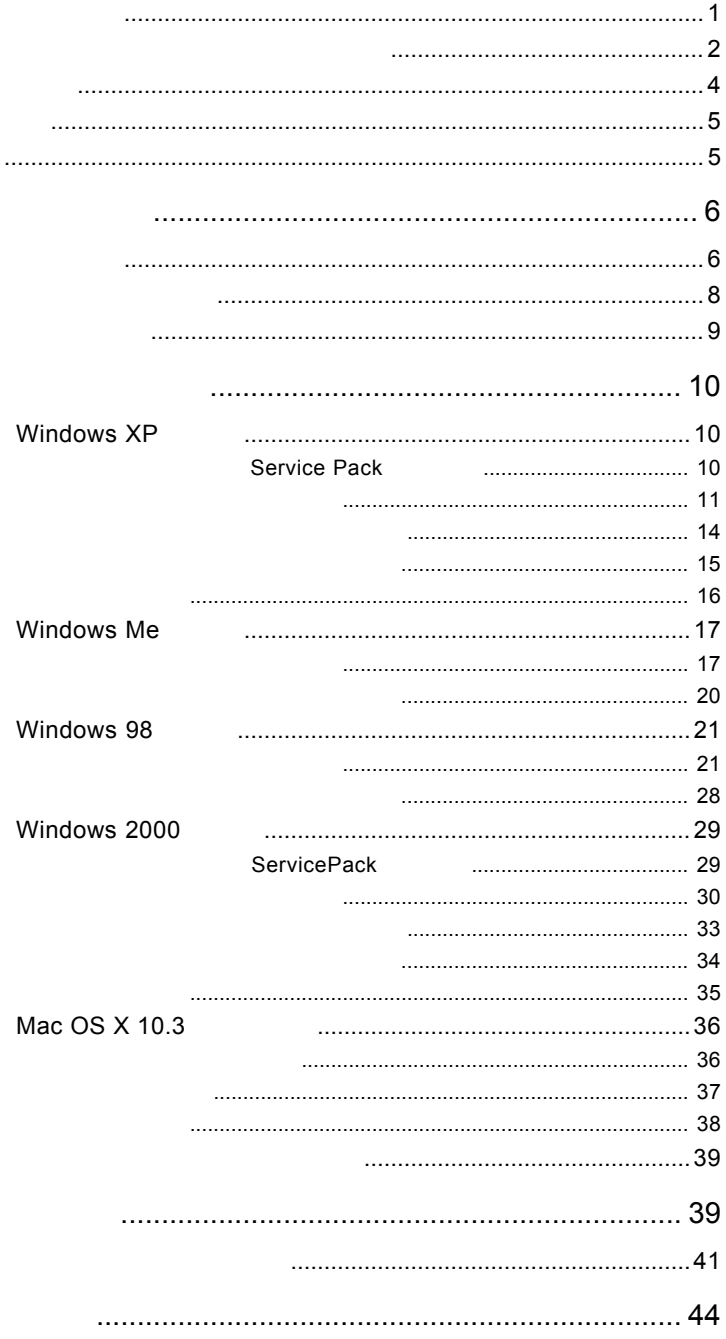

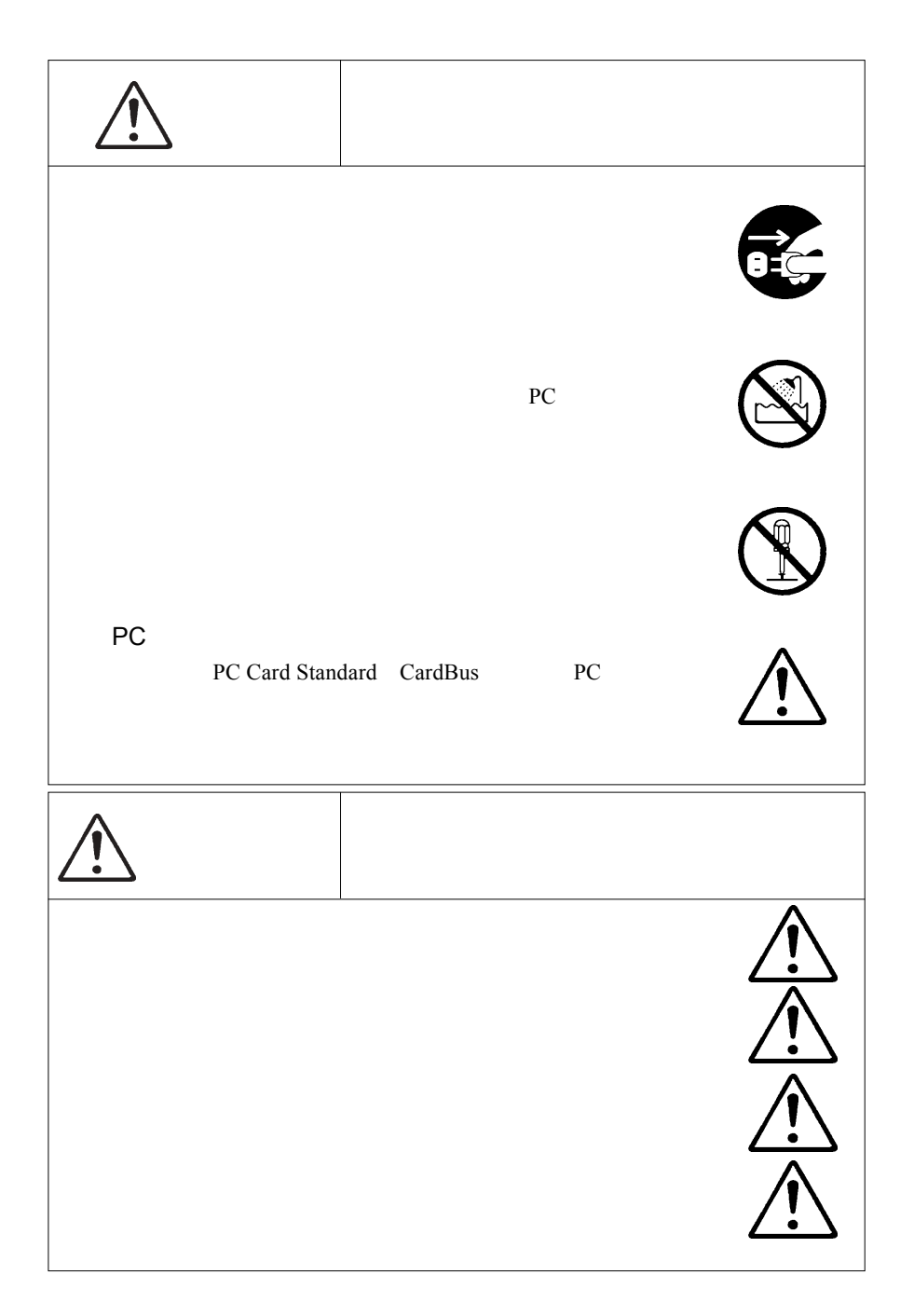

## **マ** Windows

当社DOS/V対応製品は、一般に市販されている製品を想定して設計されて

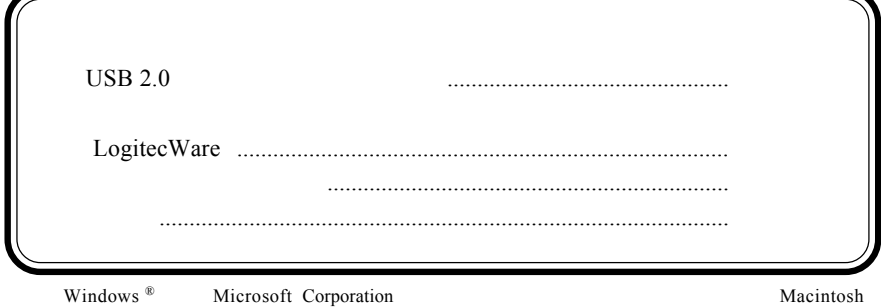

- 4 -

Mac OS

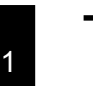

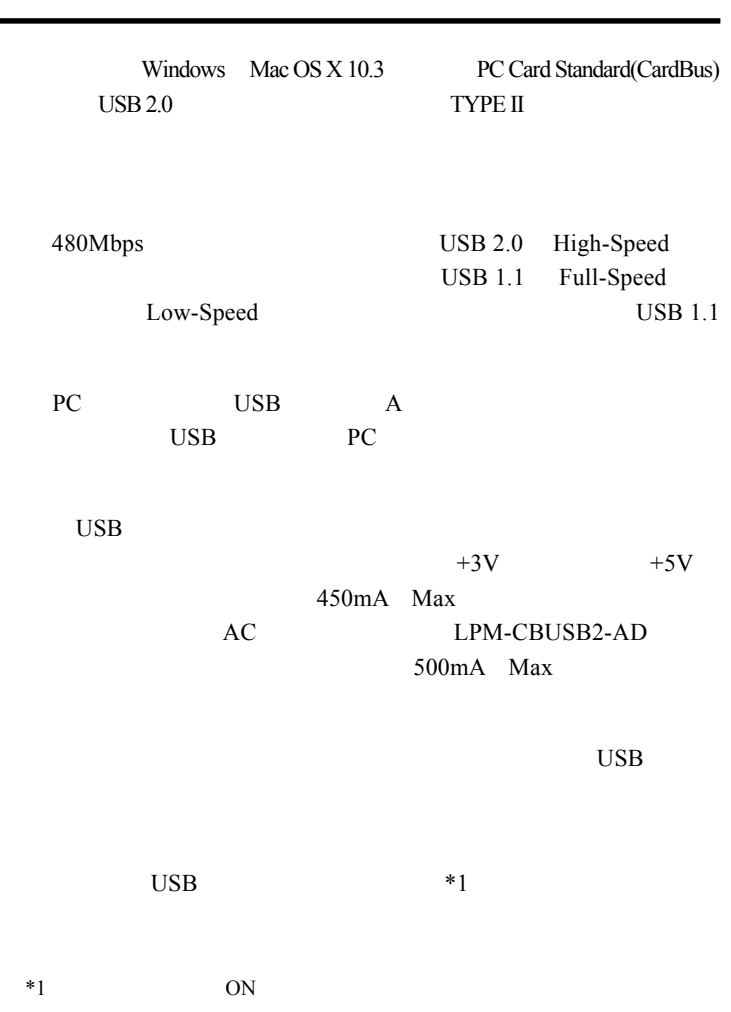

第1章 製品のご紹介

 $\boxed{\cdot}$ 

### PC Card Standard (CardBus) PC

DOS/V PC98 NX PowerBook G4 PowerBook FireWire PowerBook G3

PC Card Standard CardBus PC

OS

 $1.2$   $1.2$   $1.2$   $1.2$   $1.2$   $1.2$   $1.2$   $1.2$   $1.2$   $1.2$   $1.2$   $1.2$   $1.2$   $1.2$   $1.2$   $1.2$   $1.2$   $1.2$   $1.2$   $1.2$   $1.2$   $1.2$   $1.2$   $1.2$   $1.2$   $1.2$   $1.2$   $1.2$   $1.2$   $1.2$   $1.2$   $1.2$   $1.2$   $1.2$   $1.2$   $1.2$   $1.2$ 

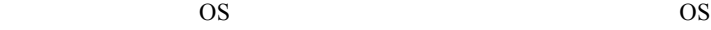

 $\overline{\text{OS}}$ 

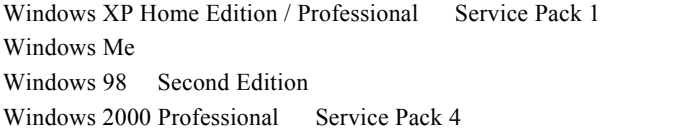

Mac OS  $X$  10.3

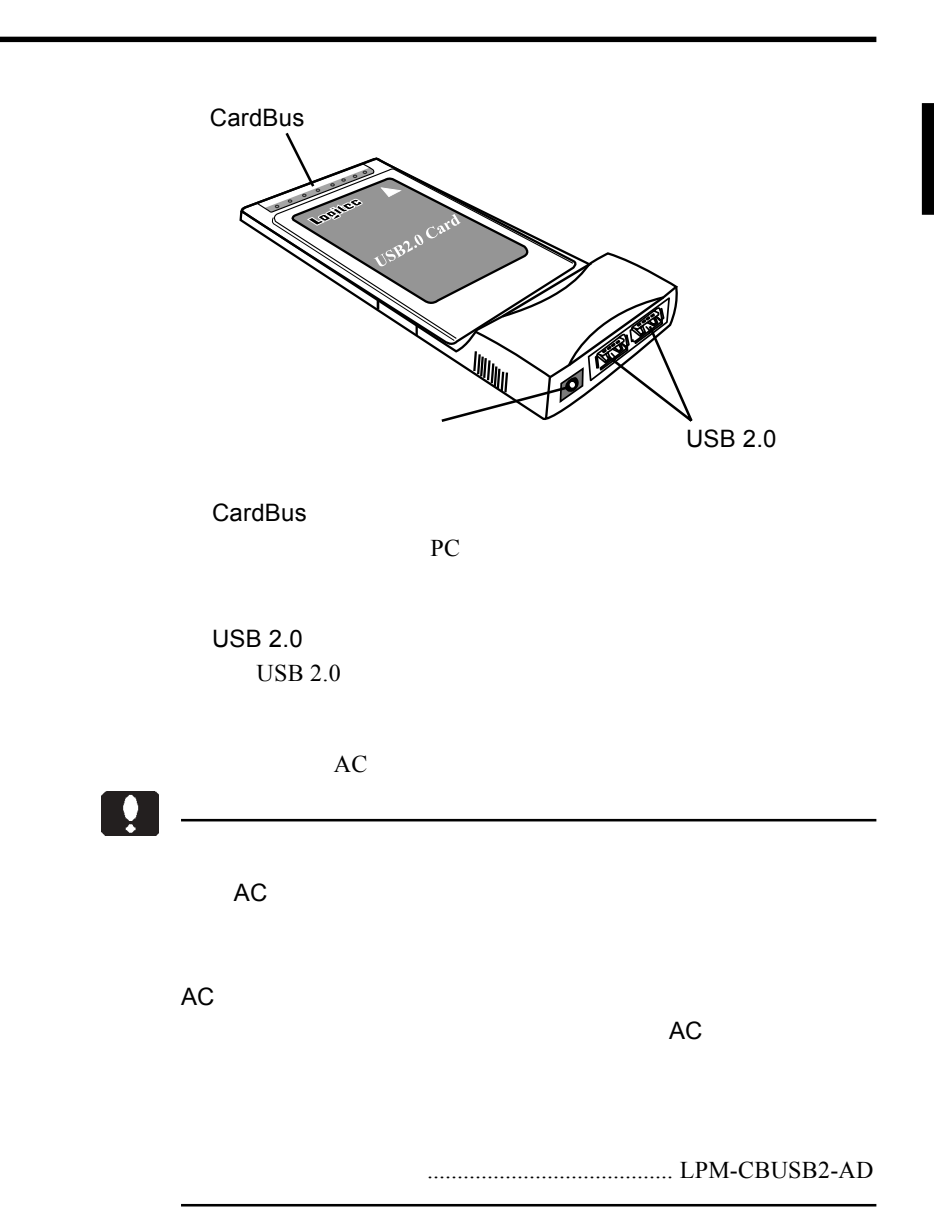

### $\text{USB } 2.0$  PC

 $\cos$ 

第2章 取り扱いについて

## Windows<sup>®</sup> XP

### Service Pack

vice Pack

Windows XP Ser-

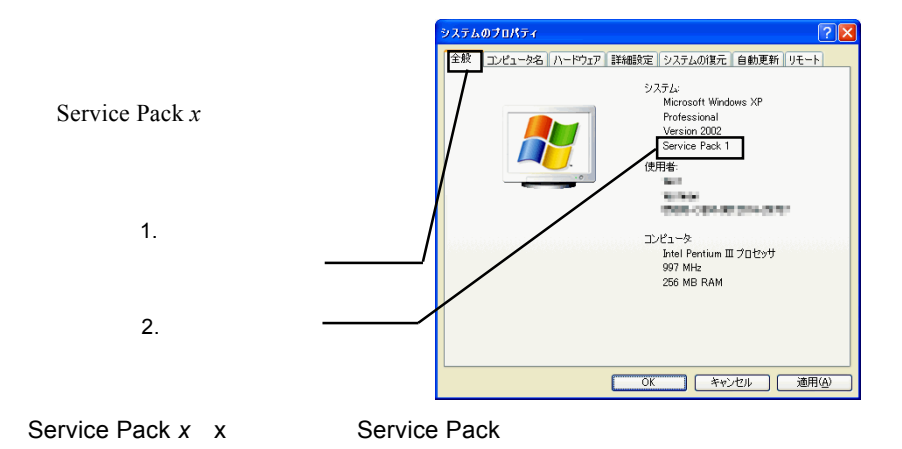

Service Pack *x* 2008 **X** 2008 **X** 2008 **X** 2008 **X** 2008 **Windows** XP Service Pack1 Windows XP Service Pack

CD-ROM

**Windows XP Service Pack** 

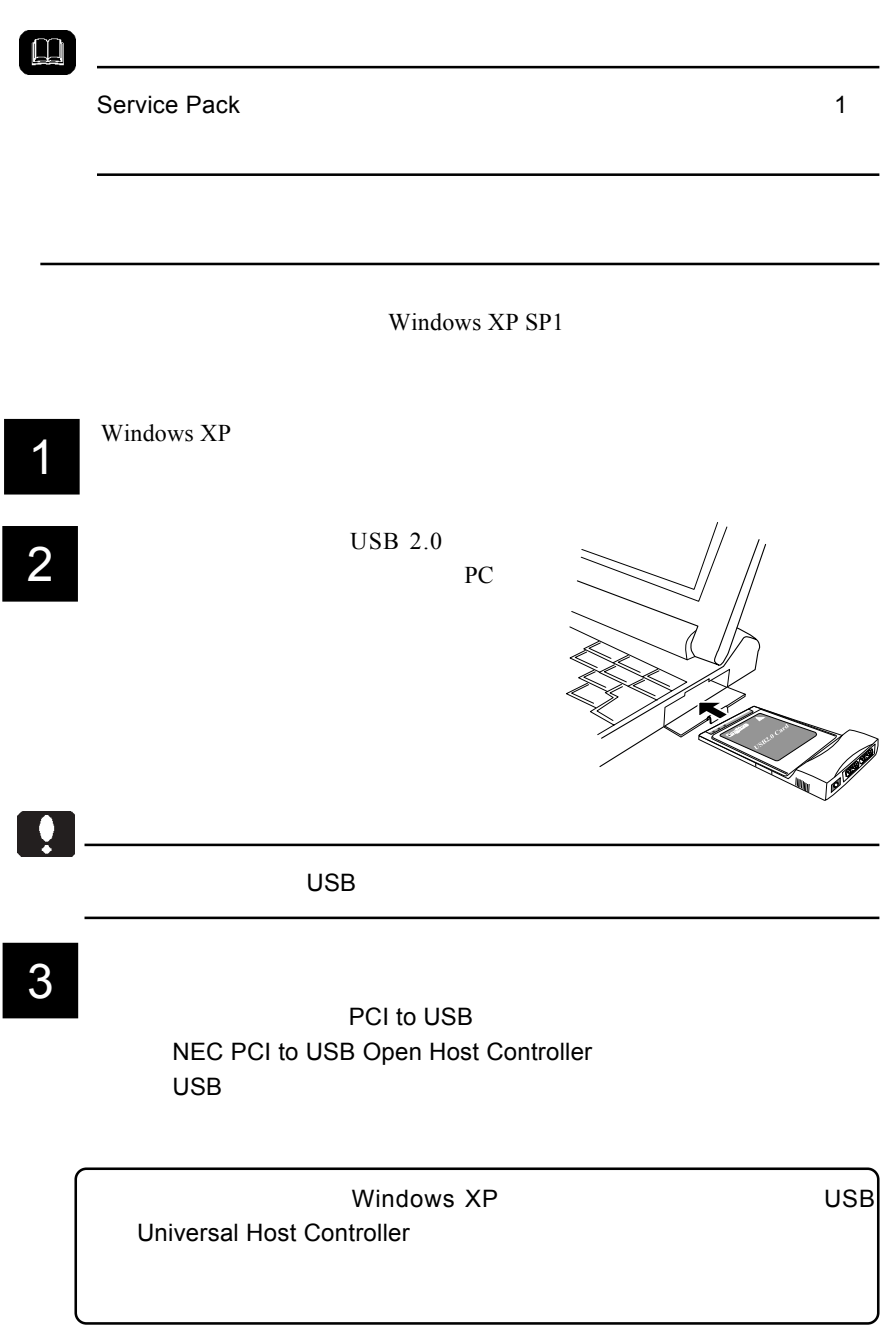

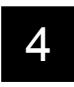

1 LogitecWare CD-ROM CD-ROM

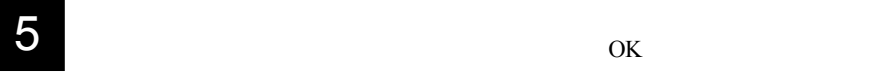

 $\overline{\text{OK}}$ 

#### **E:•DRIVERS•LGEHCI•CBFILTER•FDRVINST.EXE**

E: LogitecWare CD-ROM CD-ROM

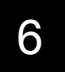

Logitec LPM-CBUSB2

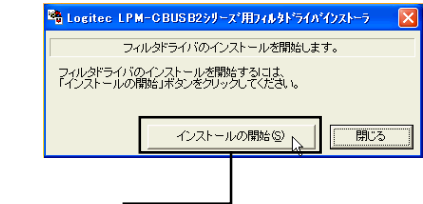

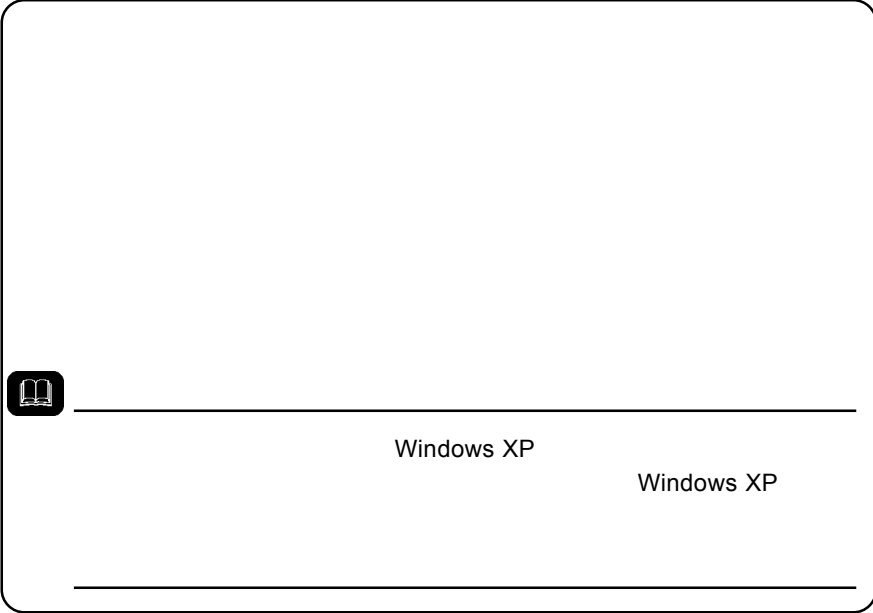

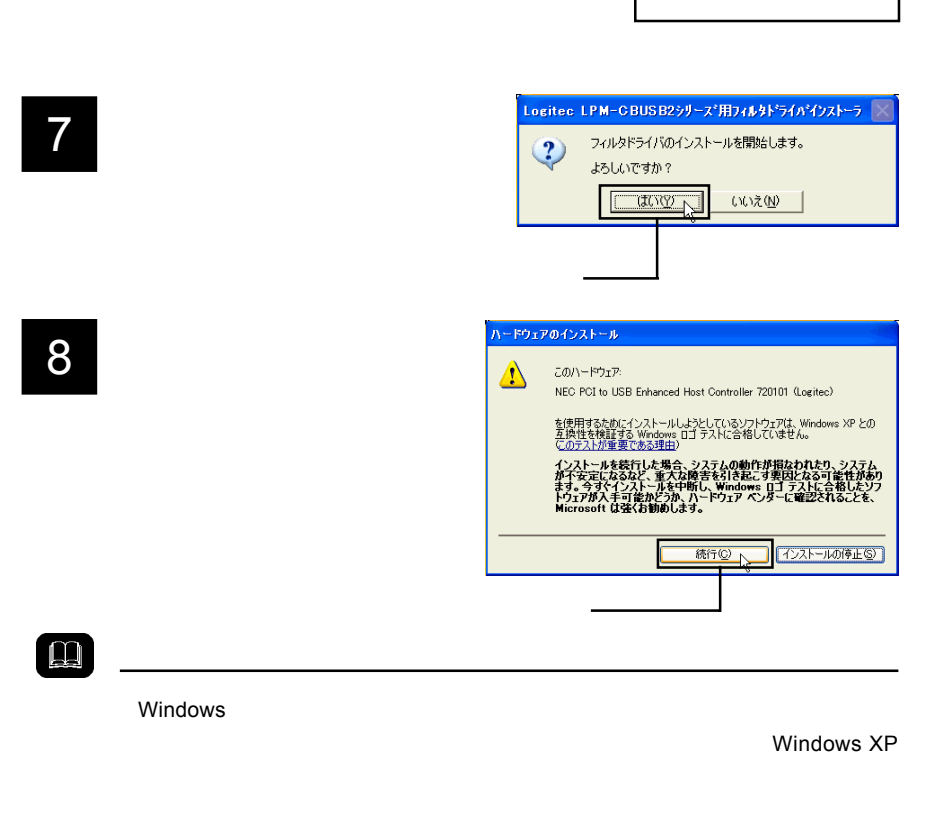

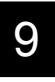

Windows XP

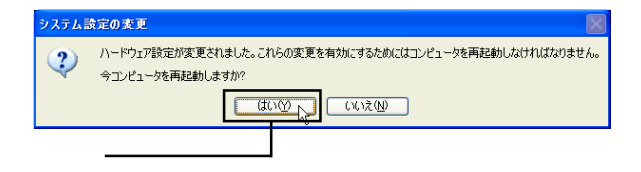

USB (Universal Serial Bus)

NEC PCI to USB Enhanced Host Controller 720101 (Logitec) NEC PCI to USB Open Host Controller NEC PCI to USB Open Host Controller USB USB USB

 $\overline{\text{OS}}$ 

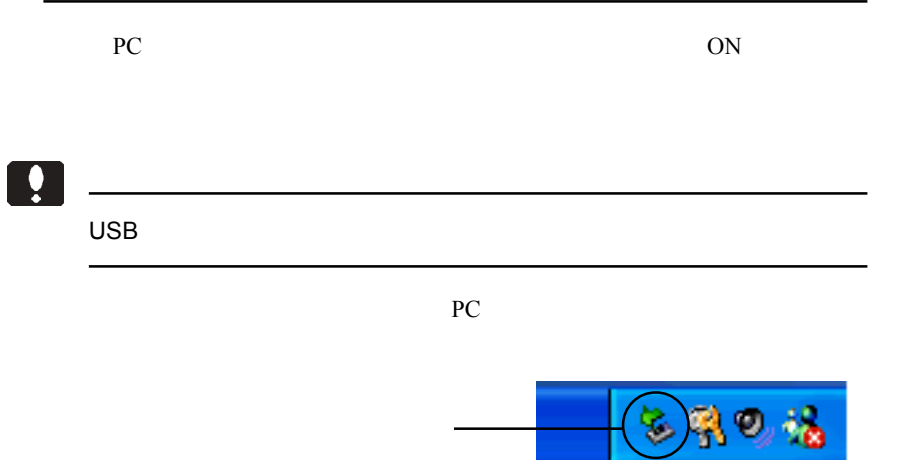

### **NEC PCI to USB Enhanced Host Controller 720101 Logitec**

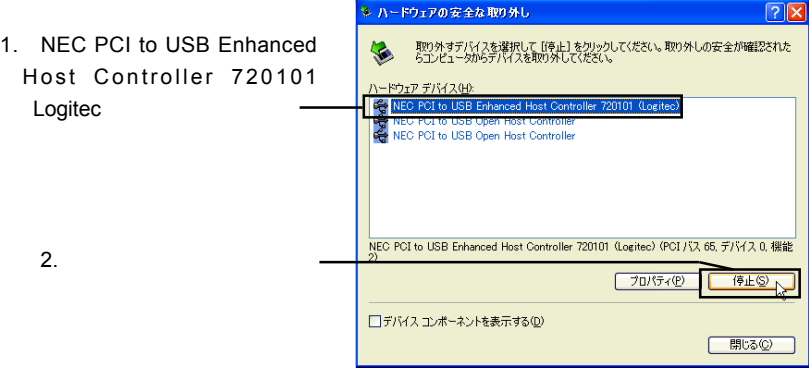

OK」ボタンをクリックしてください。

Windows Update

 $\text{USB } 2.0$ 

date LogitecWare CD-ROM html

CD-ROM ¥drivers¥lgehci¥docs¥101¥winxp.htm

Windows Up-

Windows XP ServicePack

Windows XP ServicePack

<u> - Andrea Andrea Andrea Andrea Andrea Andrea Andrea Andrea Andrea Andrea Andrea Andrea Andrea Andrea Andrea A</u>

Point

Windows Update Windows & Windows & Windows & Windows & Windows

Windows Update

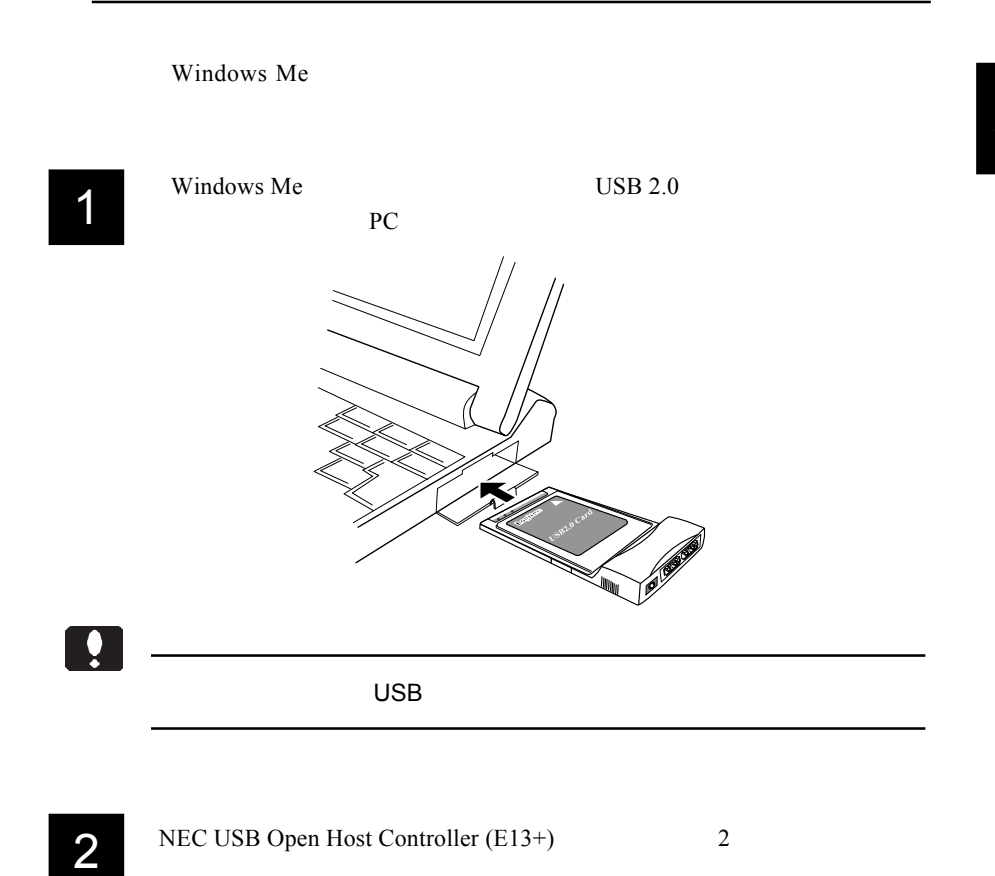

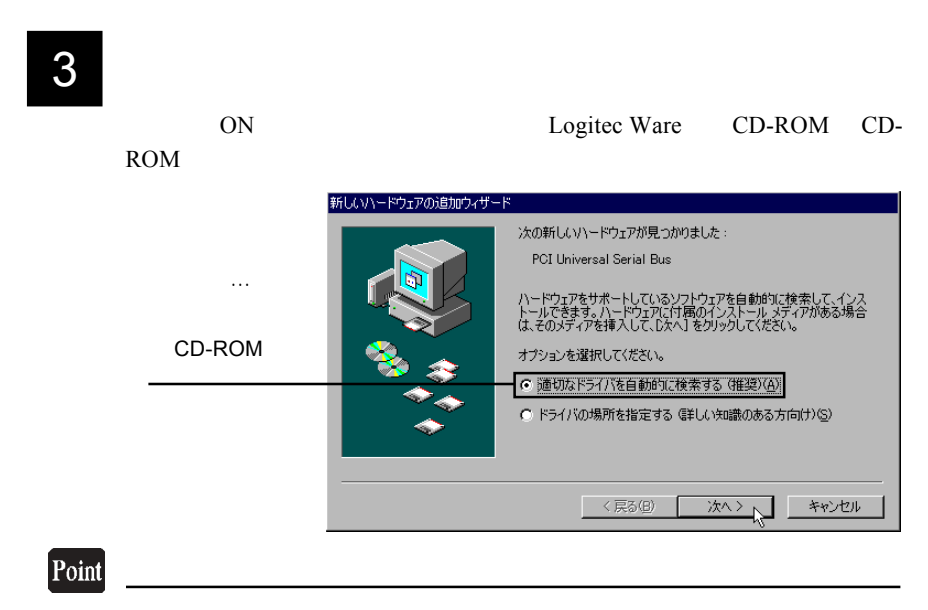

CD-ROM

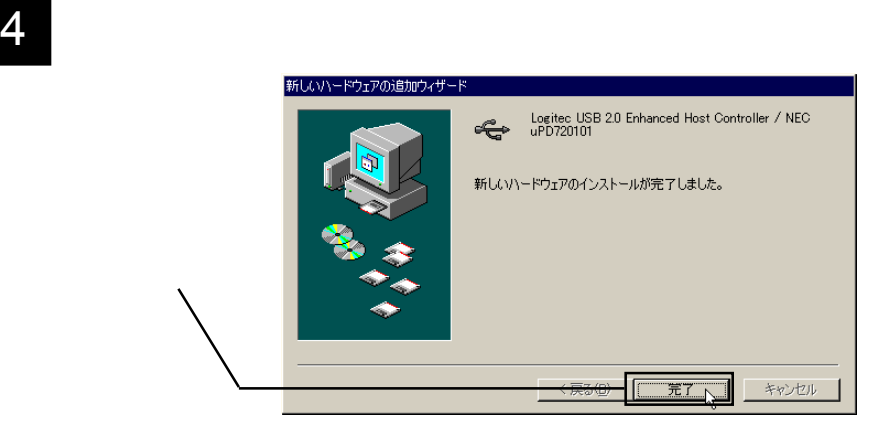

6 KD-ROM CD-ROM

Logitec USB 2.0 Enhanced Host Controller / NEC uPD720101 NEC USB Open Host Controller E13+ USB

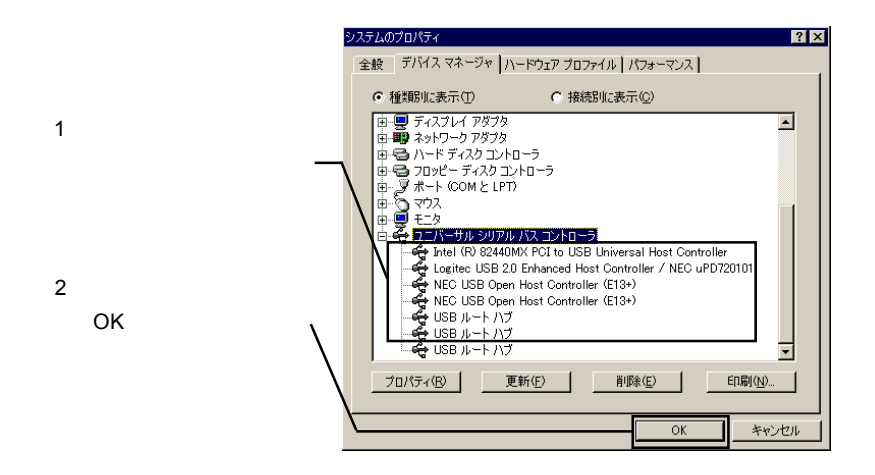

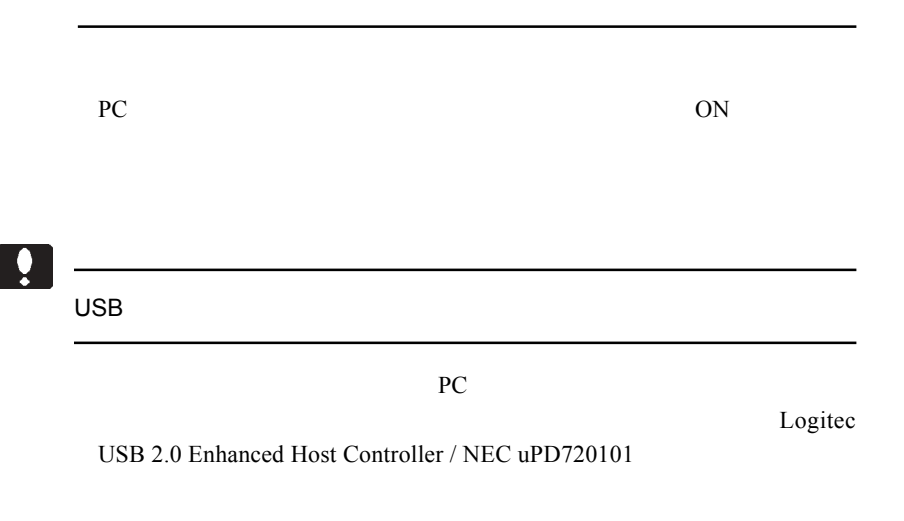

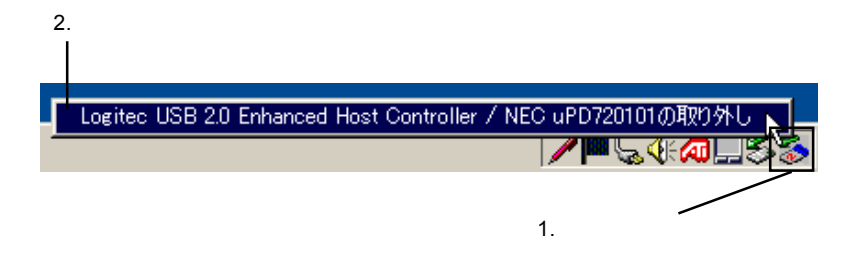

 $\overline{\text{OK}}$ 

### Windows<sup>®</sup> 98

Windows 98

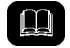

Windows 98 Second Edition

Windows 98

Windows 98 Second Edition NEC USB Open Host Controller Windows 98 NEC PCI to USB Open Host Controller

 $\overline{\text{OS}}$ 

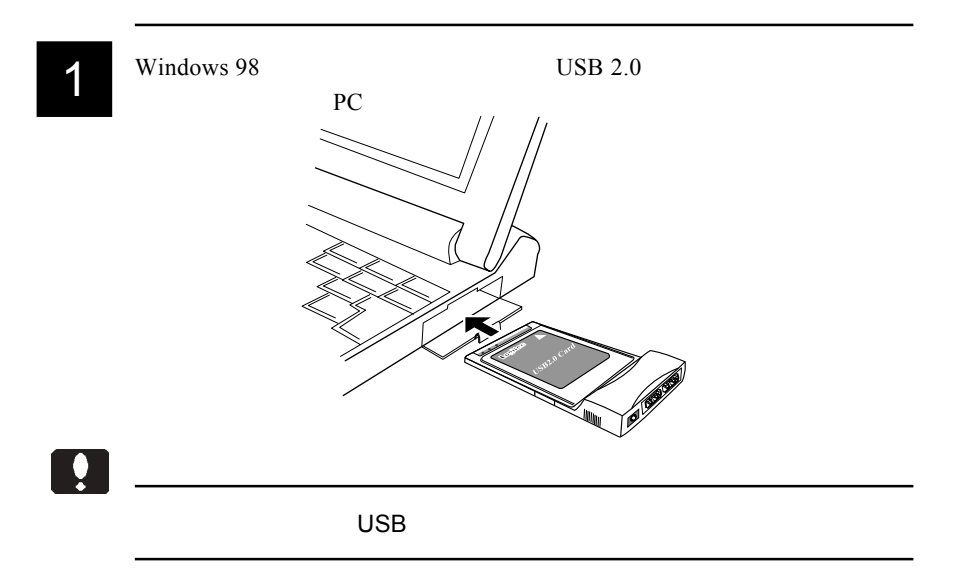

 $Windows<sup>®</sup> 98$  $2^{\kappa}$ 新しいハードウェアの追加ウィザード 次の新しいドライバを検索しています :Windows 98 NEC USB Open Host Controller NEC PCI to デバイス ドライバは、 ハードウェア デバイスが動作するために必要なソ<br>フトウェアです。 USB Open Host Controller 〈戻る(日) 次へンへ キャンセル 3 「検索方法を選択してください。」と表示されますので、「使用中のデバイ

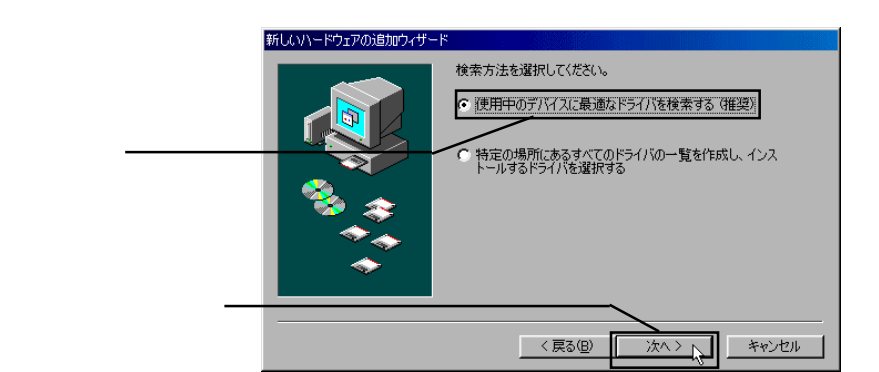

スに最適なドライバを検索する(推奨)」のラジオボタンが ON(●)の

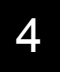

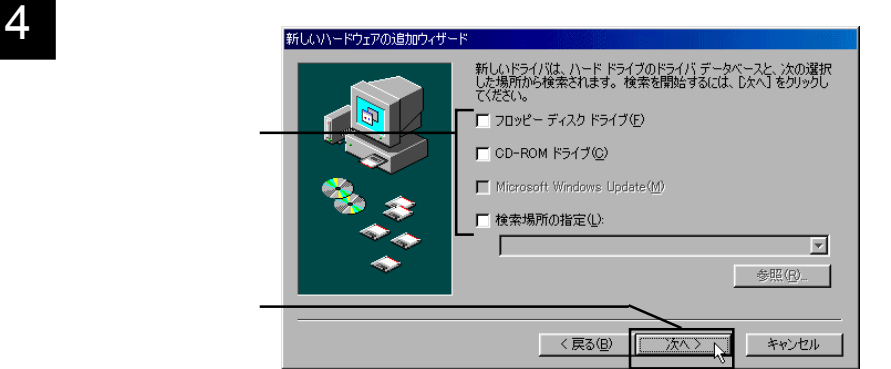

2

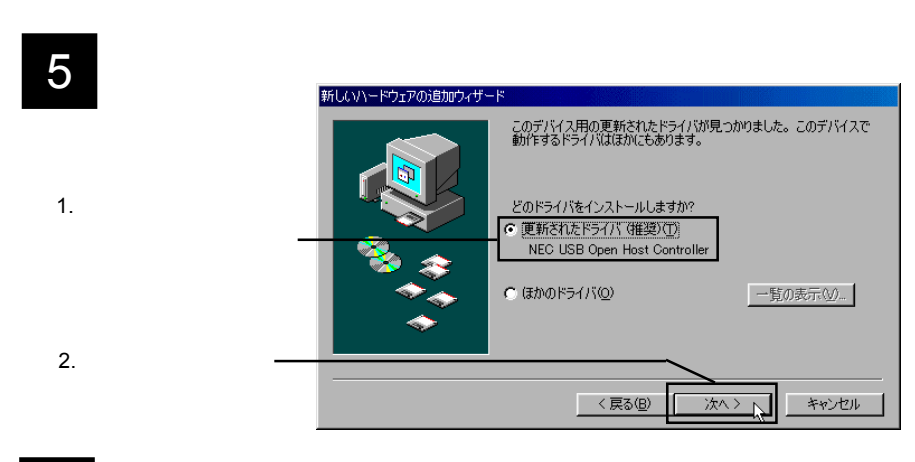

Controller

## 2

## **6** Controller

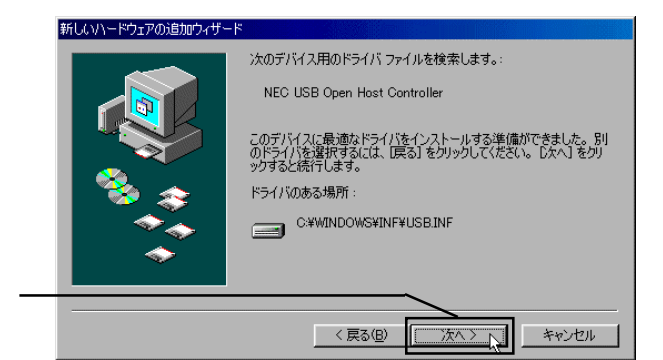

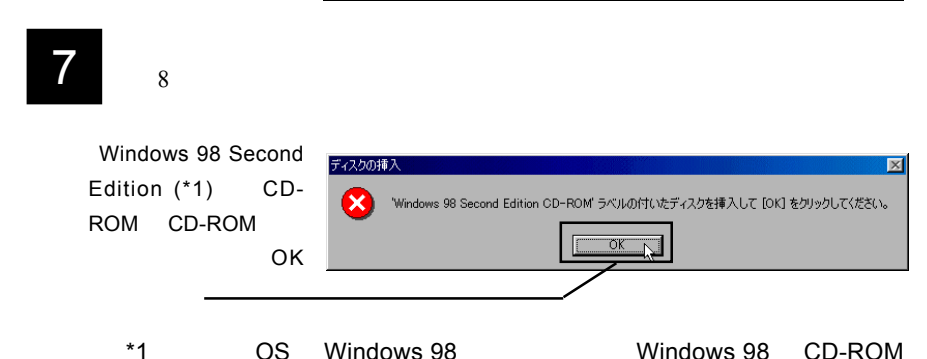

- 23 -

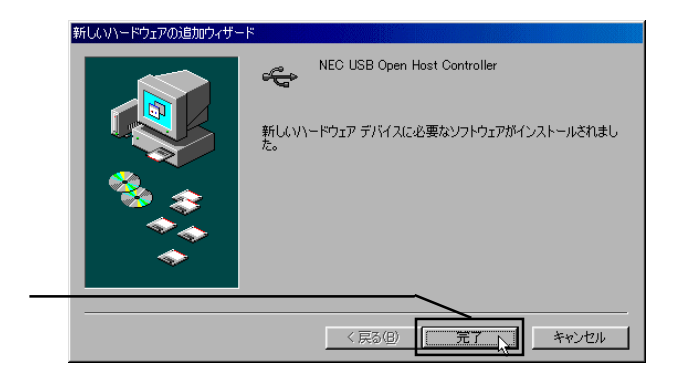

er Article States Text Controller<br>
The States Open Host Controller

 $2 \quad 8$ 

## 10 **10 FOR THE FILM POST Universal Serial Bus**

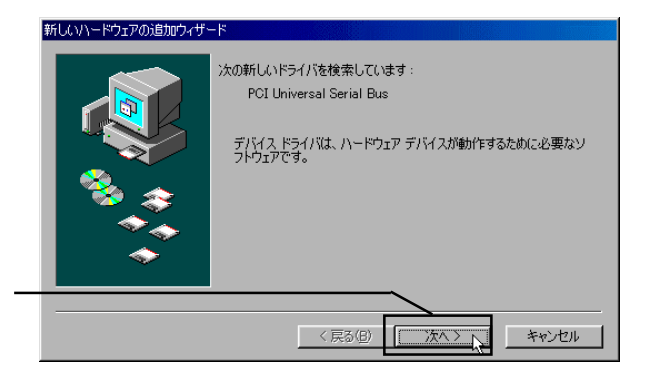

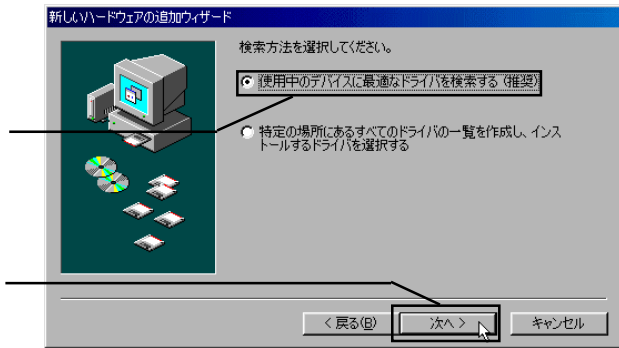

スに最適なドライバを検索する(推奨)」のラジオボタンが ON(●)の

12 CD-ROM CD-ROM LogitecWare CD-ROM d:¥DRIVERS¥LGEHCI

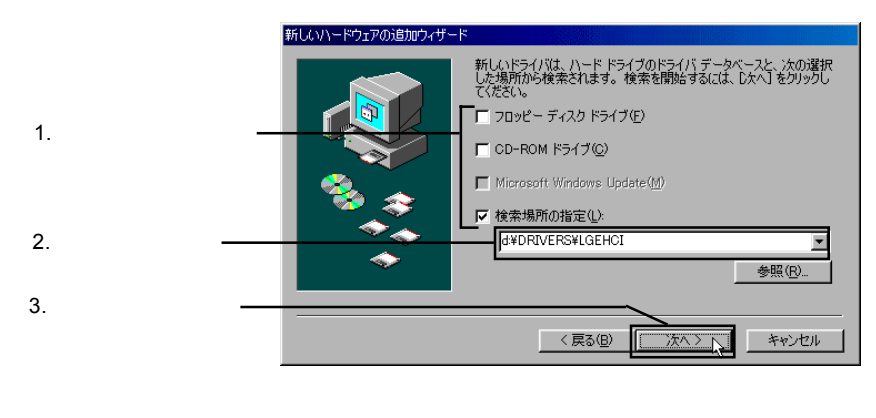

Point

d: CD-ROM

2

# 13 **Manced Host Controller / NEC uPD720101** Logitec USB 2.0 En-

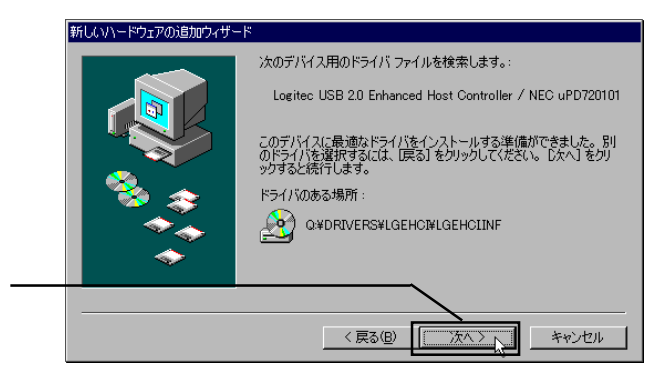

 $14$ 

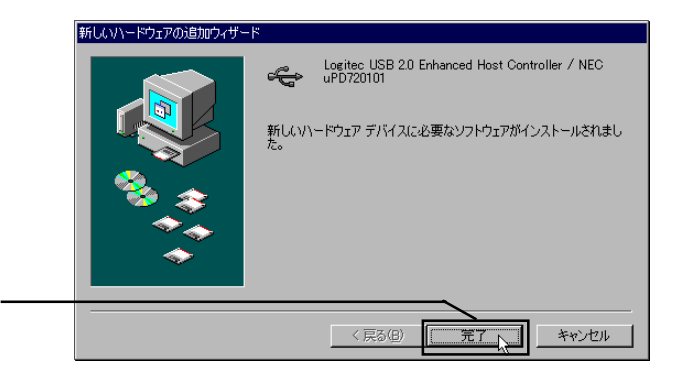

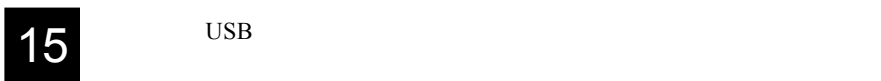

The CD-ROM CD-ROM CD-ROM

Windows 98 Second Edition

Logitec USB 2.0 Enhanced Host Controller / NEC uPD720101 1 NEC USB Open Host Controller 2  $\overline{UB}$  2

#### Windows 98

Logitec USB 2.0 Enhanced Host Controller / NEC uPD720101

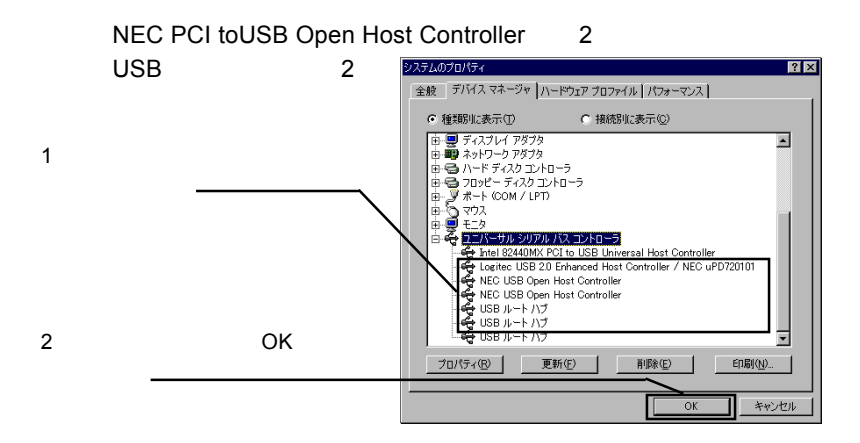

2.  $\blacksquare$ 

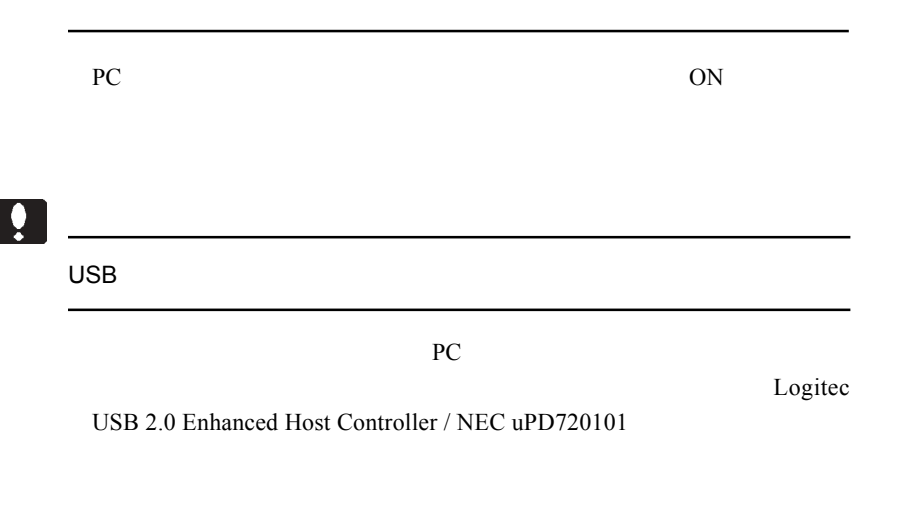

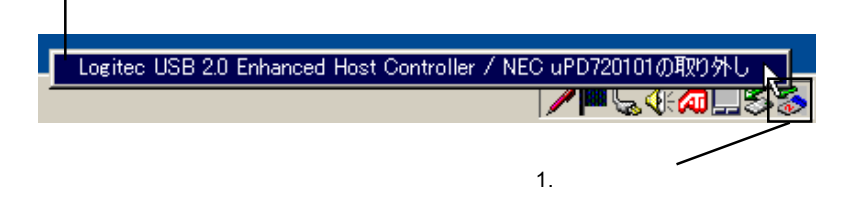

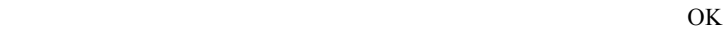

Windows 2000 Windows 2000 Ser-

vice Pack 4 SP4

Service Pack 4

ServicePack

Windows 2000

Service Pack 4

Service Pack 4

Service Pack 4 Windows 2000 Service Pack 4 Windows 2000 Service Pack 4

Service Pack 4 CD-ROM

1.  $\blacksquare$ システムのプロパティ  $|?|X|$ 全般 ネットワーク ID | ハードウェア | ユーザー プロファイル | 詳細 | システム Microsoft Windows 2000 5.00.2195 Service Pack 4 2.  $\blacksquare$ 使用者 製造およびサポート元

Windows 2000

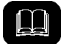

#### Service Pack とは、マイクロソフト社がプログラムの更新や修正を 1

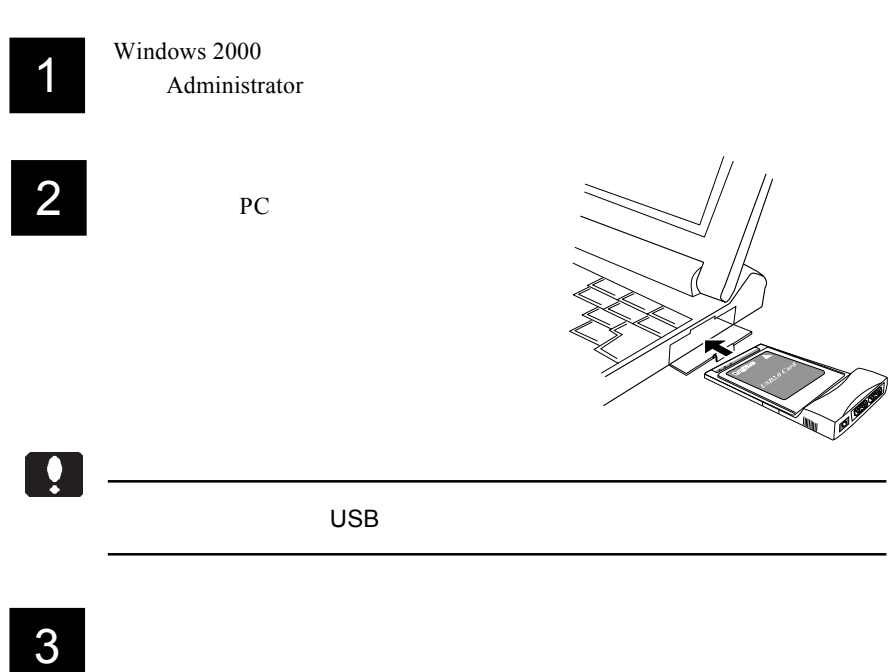

**PCI to USB** NEC PCI to USB Open Host Controller USB 2.0 USB

windows 2000 **Windows 2000** 

Universal Host Controller

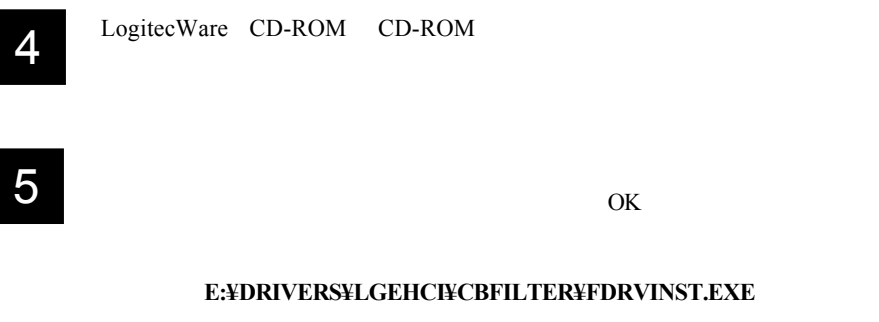

E: LogitecWare CD-ROM CD-ROM

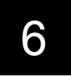

Logitec LPM-CBUSB2

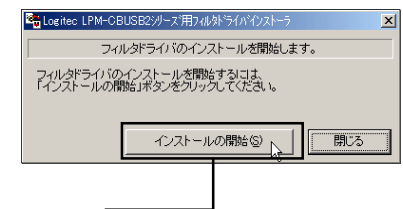

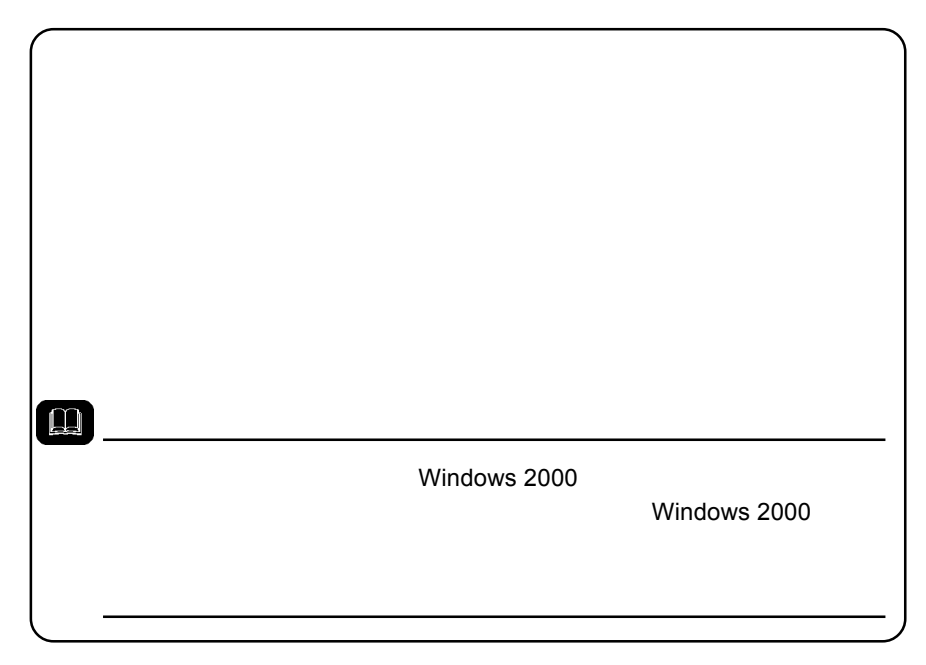

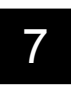

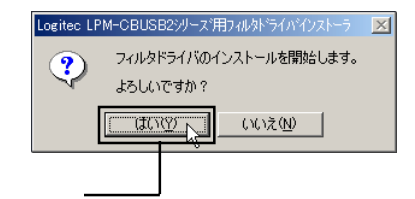

8

Windows 2000

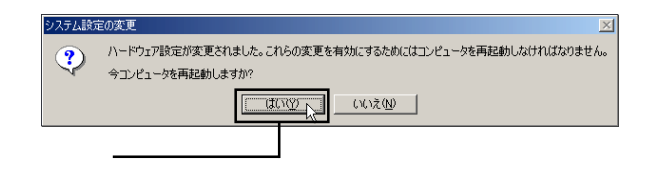

2

USB (Universal Serial Bus)

NEC PCI to USB Enhanced Host Controller 720101 (Logitec) NEC PCI to USB Open Host Controller **USB 2.0** USB

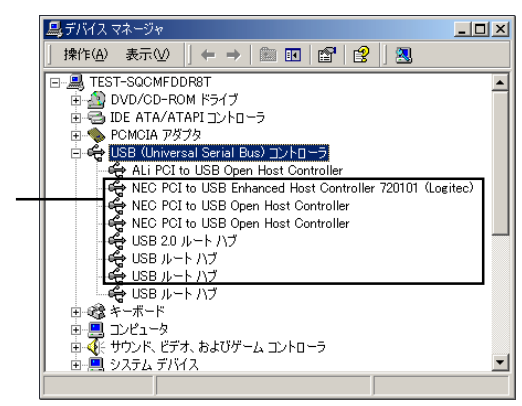

 $\overline{\text{OS}}$ 

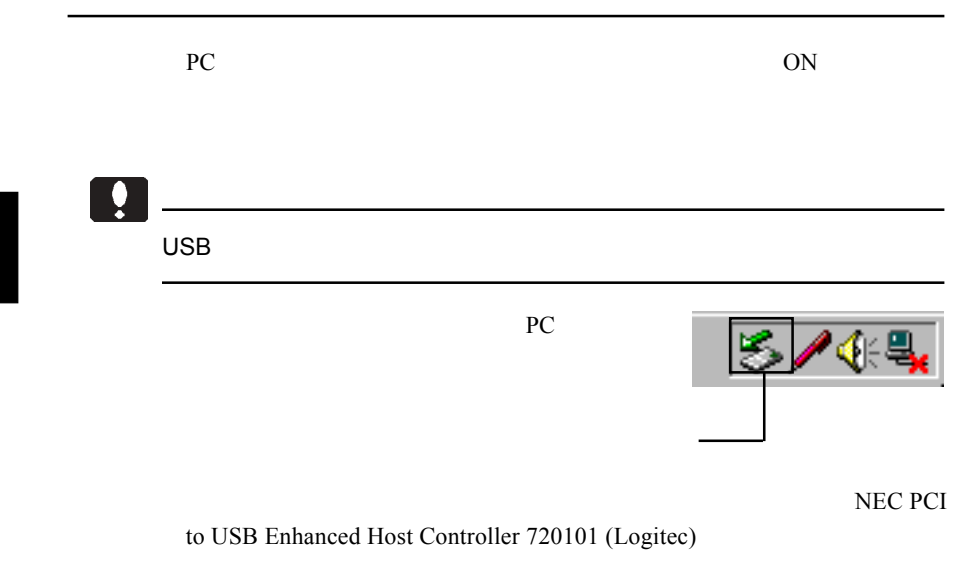

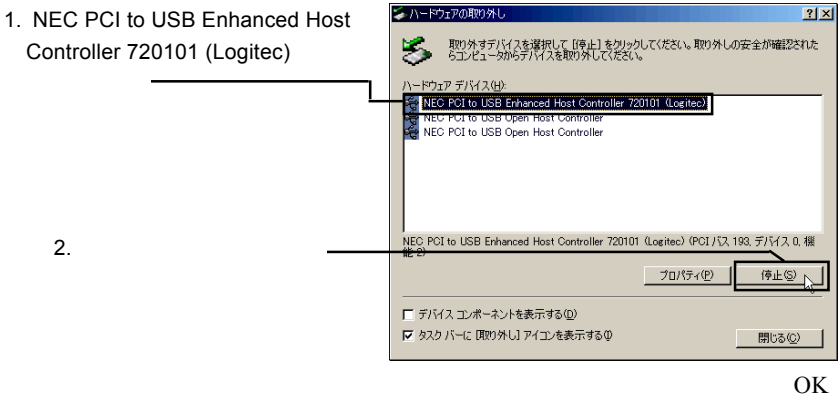

- 34 -

 $\text{USB } 2.0$ 

Windows Update LogitecWare CD-

ROM html

CD-ROM **\*drivers**\*lgehci\*docs\*101\*win2000.htm

Windows 2000 ServicePack 4

Windows 2000 ServicePack 4

Point

Windows Update Windows Windows

Windows Update

Macintosh

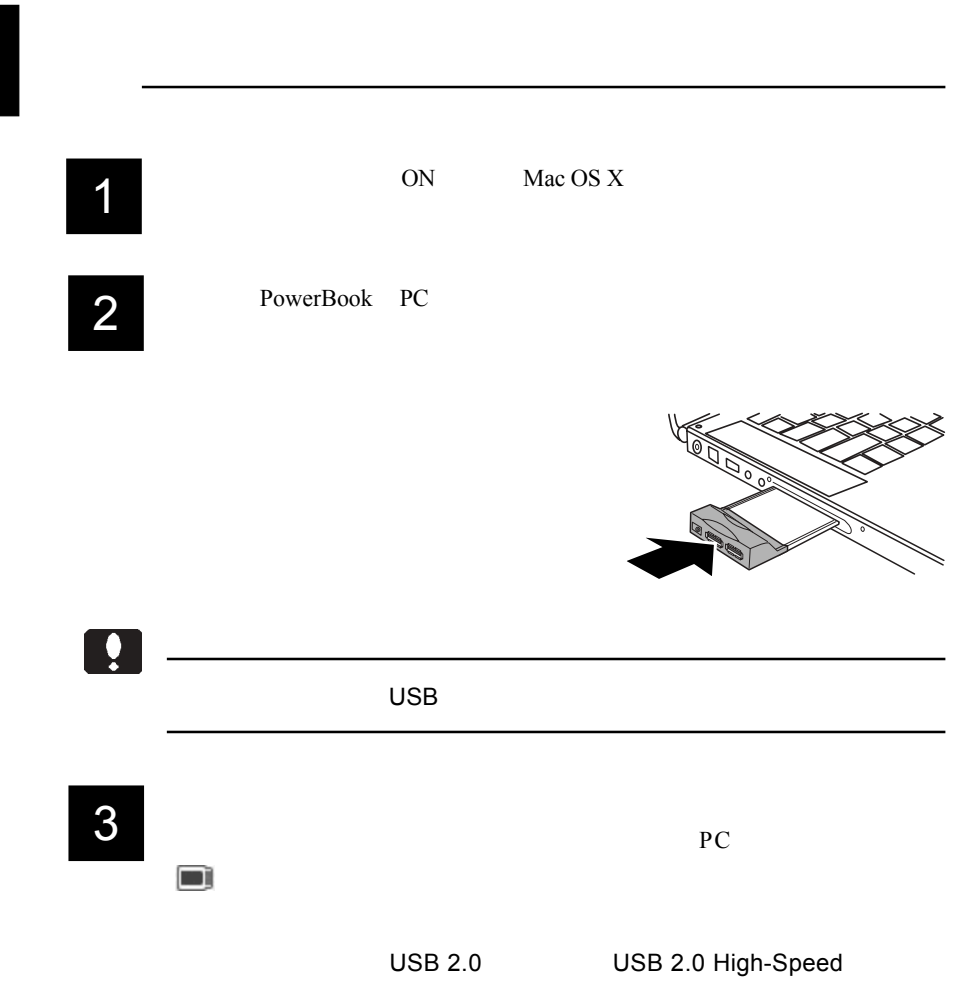

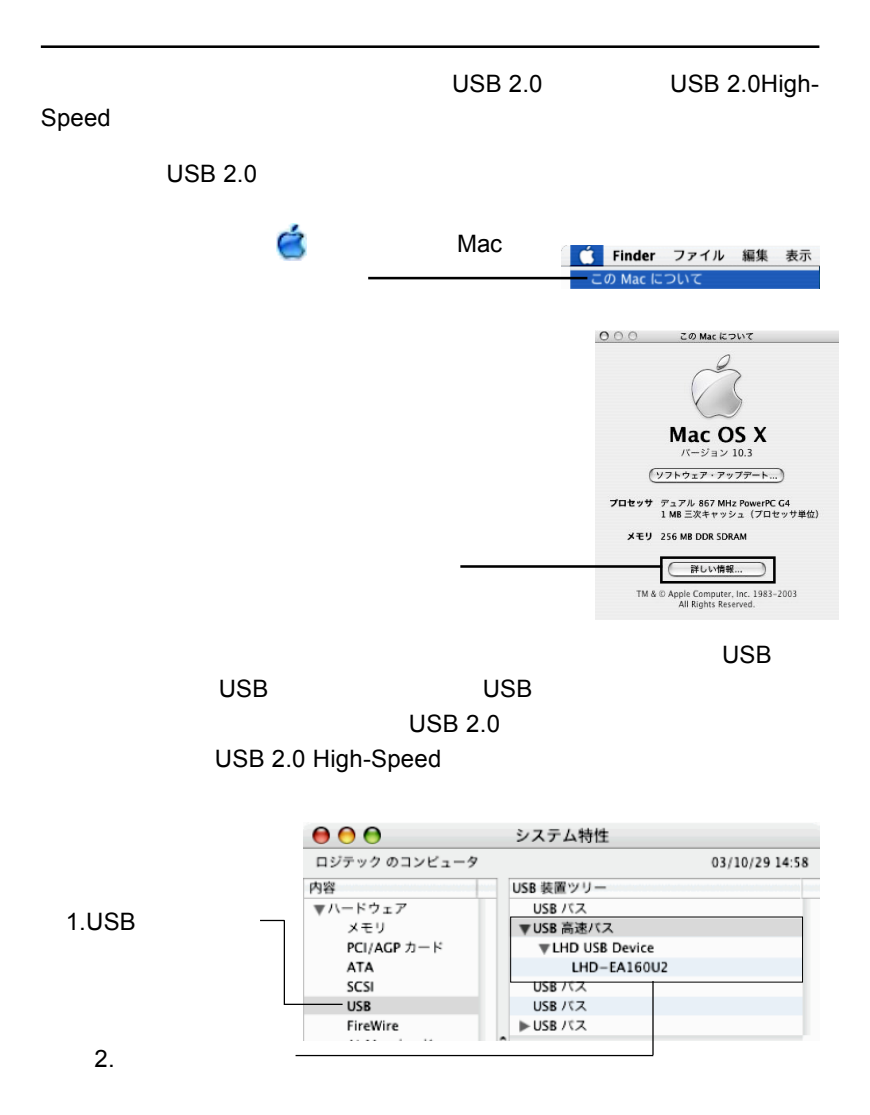

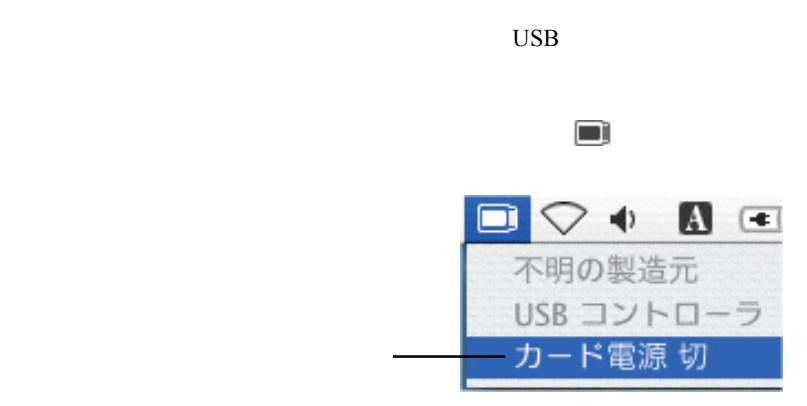

PC 30 and 20 and 20 and 20 and 20 and 20 and 20 and 20 and 20 and 20 and 20 and 20 and 20 and 20 and 20 and 20

Macintosh

2

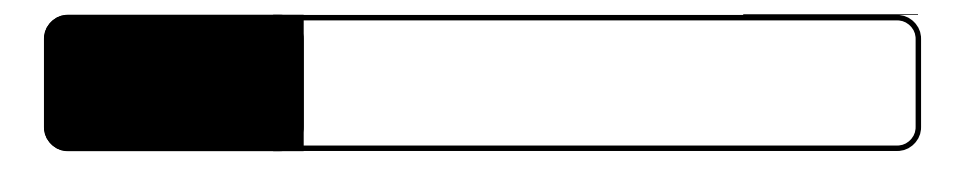

HD CD-R/RW

3.1 ストレージ機器を接続する場合

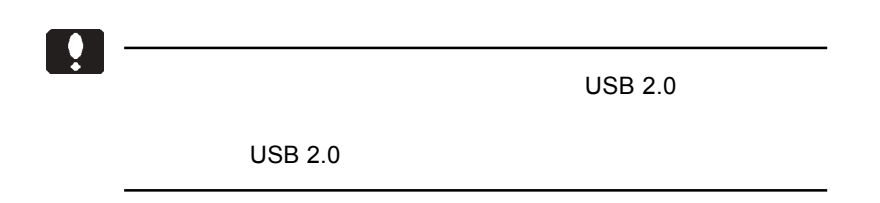

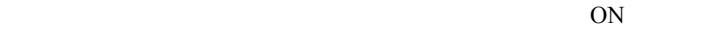

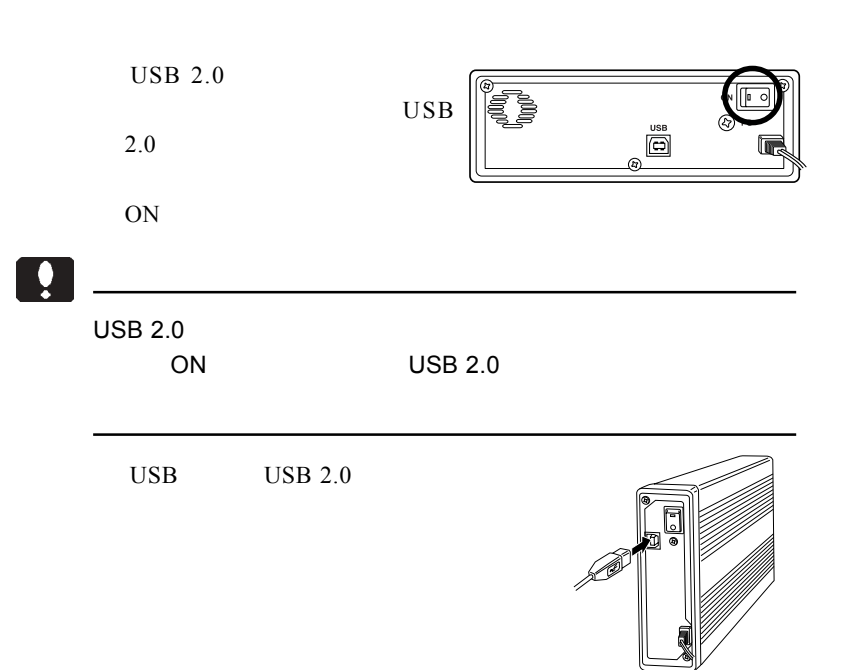

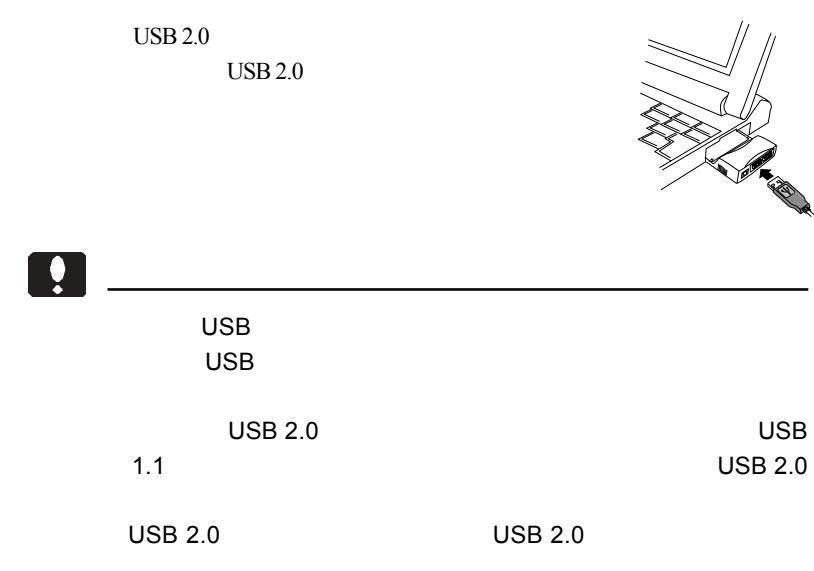

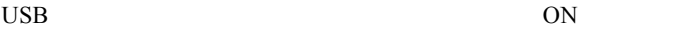

USB  $\overline{C}$ 

USB

 $\text{USB}$ 

#### extending products and the products of  $\overline{P}$ C

3.2 トラブルシューティング

PC  $\overline{PC}$  Card Standard CardBus

**USB** Universal Serial Bus

Windows XP

Windows XP

### Logitec USB 2.0 Enhanced Host Controller / NEC uPD720101

PC **PC** 

PC **PC** 

ON

 $\overline{UBB}$ 

 $HD$  HD HD

USB

 $1$  5  $3$ 

PC **PC** 

PC **PC** 

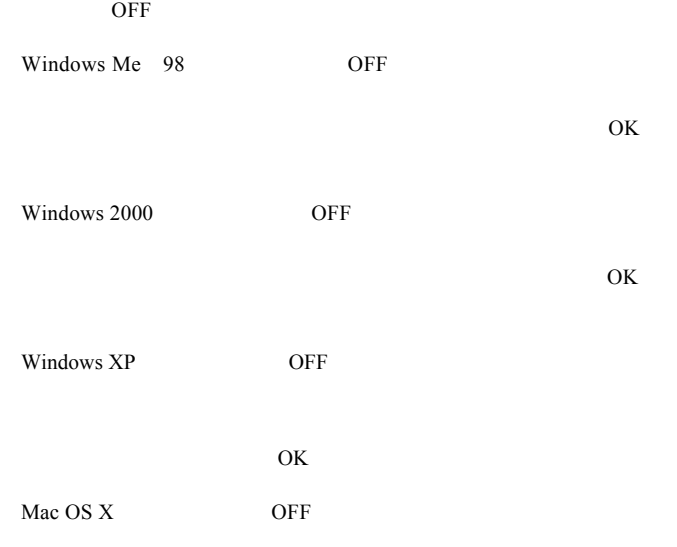

 $Q&A$ 

PDF PORT

http://www.logitec.co.jp/

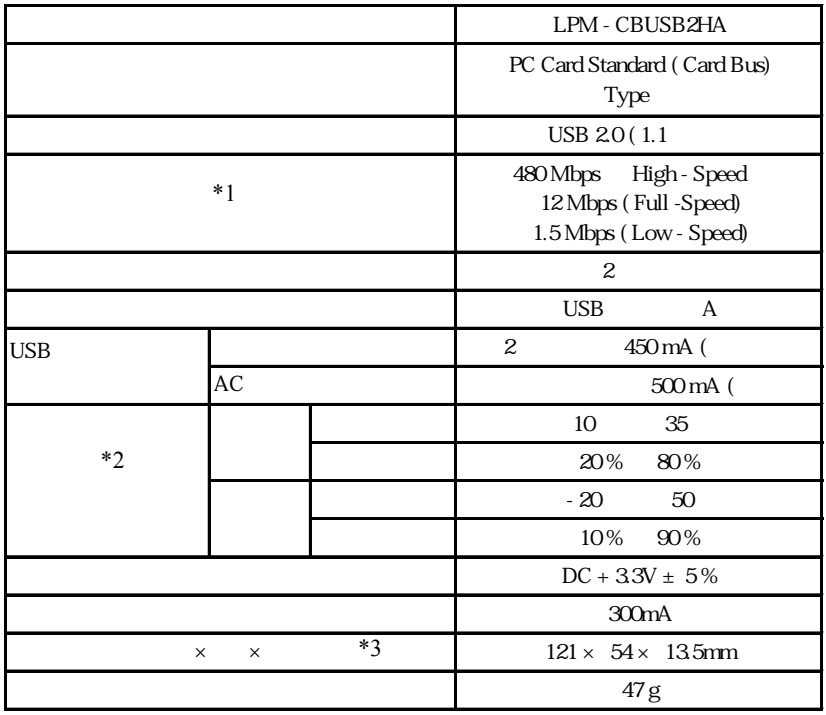

 $*1$ 

 $*2$ 

 $*3$  USB AC

るコネクタ部分は、PC カードスロッ

 $30 \times 54 \times 13.5$ mm

LPM-CBUSB2HA V02A

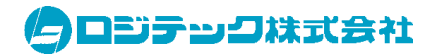

http://www.logitec.co.jp/